ID2212 Network Programming with Java Lecture 1

#### Network and Web Basics. Architectures of Distributed Applications. Java Platforms Editions

Vladimir Vlassov and Leif Lindbäck KTH/ICT/SCS HT 2015

## **Outline**

- Basic network concepts
	- IP stack, TCP, UDP, IP address, DNS
	- Sockets, ports, socket connection
- Basic WWW technologies
	- URL, HTTP, HTML
	- Client side: Forms, other client-side technologies
	- Server side: Servlets, Beans, Server side scripting
- Architectures of distributed applications
	- Client-server
	- Three-tier
	- $-$  P<sub>2</sub>P
- Networking technologies in JavaSE
- Java Platform editions: JavaSE, JavaEE, JavaME

## Network. Host. Internet

- A *network* is a hardware and software data communication system that provides interconnection of computers and other devices.
- A *node* (*host*) is an addressable device (computer) attached to a computer network.
- An *internet* is a set of networks connected with routers.
- The *Internet* is the largest internet that includes commercial, military, university and other networks with different physical links and various protocols including IP (Internet Protocol)

## Multi-Layered Network Architecture

- The seven-layer OSI (Open System Interconnect) model
- The IP networking stack includes 5 layers

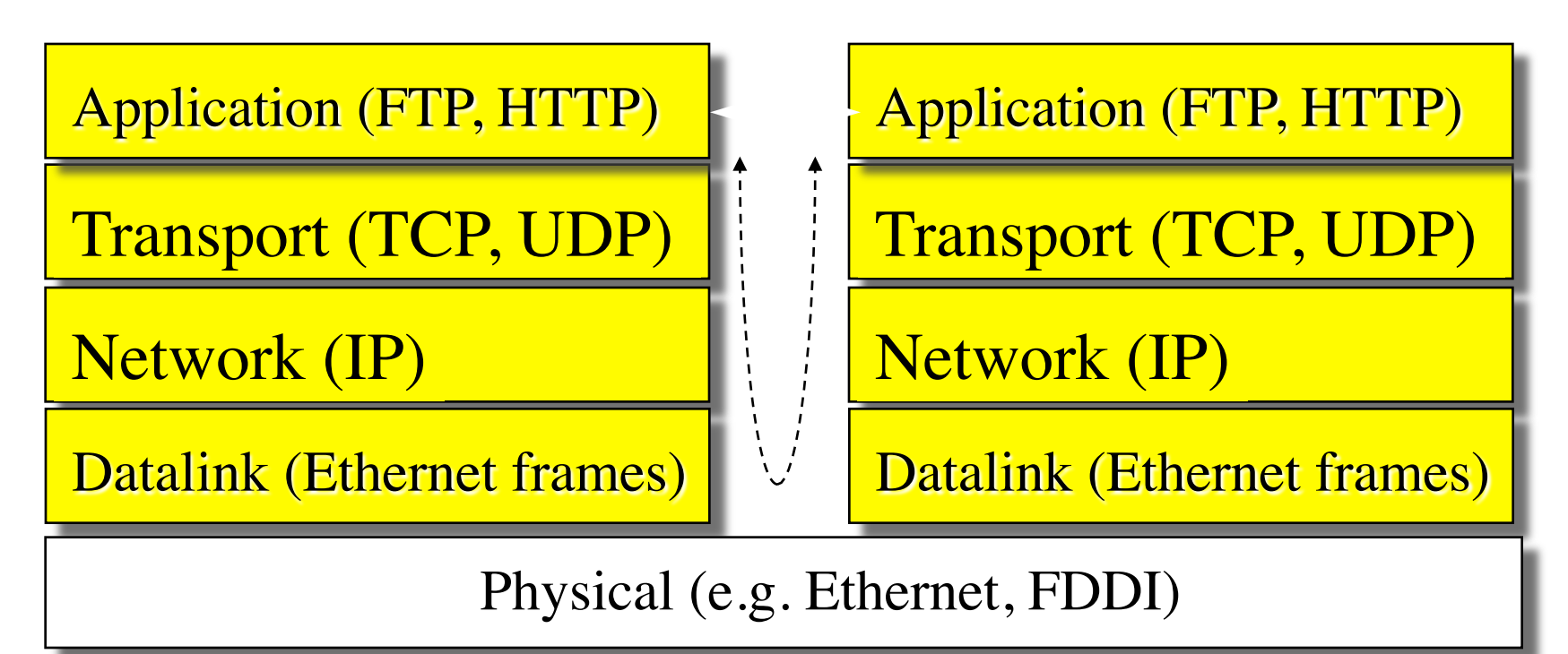

Lecture 1: Network and Web Basics. Architectures of Distributed Applications 4

## 1. Transport Protocols: TCP

- *TCP*, Transmission Control Protocol, is a reliable connection-oriented stream-based transport protocol.
	- Allows sending data in a continuous stream.
	- Guarantees delivering in proper order.
- Phases of TCP communication:
	- Establish a connection (open a TCP session)
	- Transfer data over the connection
	- Release the connection
- Applications using TCP: file transfer, email, WWW
- TCP is used on Ethernet and the Internet: TCP/IP
	- See: the standard STD 7, and the Request For Comments RFC 793
		- Standards and RFCs http://www.faqs.org/rfcs/

## 2. Transport Protocols: UDP

- *UDP*, the User Datagram Protocol
	- For pure message passing (datagram send/receive).
	- Neither guarantees delivery nor requires a connection.
	- Connectionless:
		- UDP datagrams are sent between two hosts with no previous setup.
		- The datagrams contain the destination address, may take different routes.
	- Lightweight and efficient. Low overhead compare to TCP
- Phases of UDP communication:
	- Sending: create a UDP socket; create a datagram with the message and specified destination (IP address & port); send the datagram over the UDP socket.
	- Receiving: receive a datagram from the UDP socket; get data and source from the datagram
- Applications using UDP: DNS, streaming media (IPTV, VoIP, videoconferencing), online games
- UDP is layered on top of IP: UDP/IP; See STD 6, RFC 768

Lecture 1: Network and Web Basics. Architectures of Distributed Applications 6

## Network Protocol: IP

- *IP*, Internet Protocol, is a network layer protocol used for routing.
	- IP is connectionless
		- IP datagrams fragmented into IP packets
		- IP header includes destination, source, and time-to-live (TTL)
	- See STD 5, RFC 791

## Protocol Encapsulation

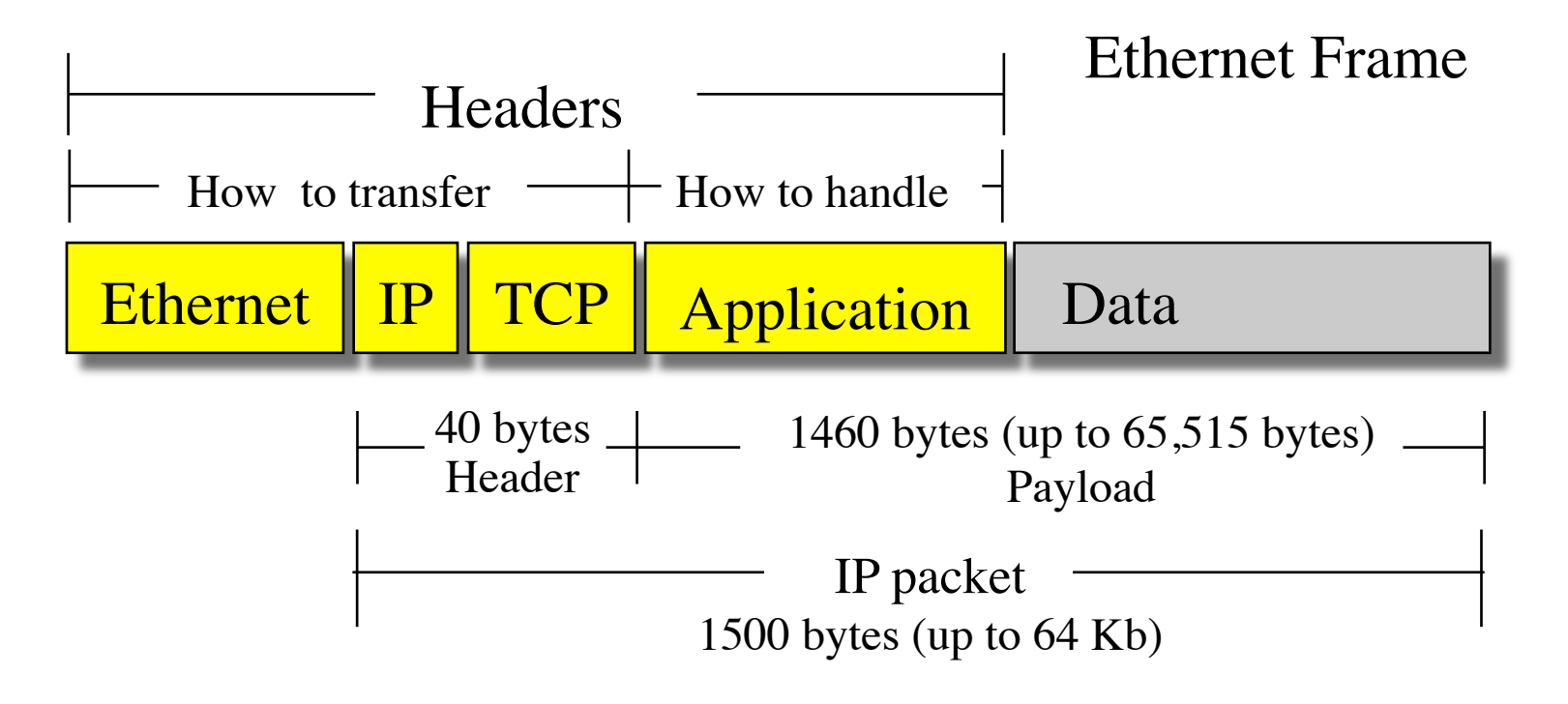

• To get the size of a Maximum Transmission Unit (MTU) on a Linux machine: **ifconfig** -a

Lecture 1: Network and Web Basics. Architectures of Distributed Applications 8

## Addressing a Node on the Internet. IP Address

- An Internet address (*IP address*) of a node on the Internet is a four-byte (32-bit) unsigned integer number (IPv4).
	- Dot decimal notation: four unsigned integers, each ranging from 0 to 255, separated by periods.
	- Example: 130.237.214.84
	- 127.0.0.1 the local loopback interface, localhost
	- Addresses beginning with 0.0 refer to hosts on the same LAN.
		- 0.0.0.0 is used as a source address of the originating host.
	- Addresses beginning with 10. and 192.168. are non-routable and can be used on internal (private) networks.
	- Addresses beginning with 224. are multicast addresses.
		- 224, 0.0.1 multicast address on the LAN

## IP Address Classes

- Internet addresses are assigned by Internet Corporation for Assigned Names and Numbers (ICANN) through Internet Service Providers (ISPs)
- Internet address classes
	- $A (1-126.x.x.x) 126$  address blocks, each of 16,000,000 addresses.
	- $-$  B (128-191.x.x.x) one address block contains ~65,000 addresses.
	- $-C(192-223.x.x.x)$  one address block contains 254 addresses.
	- $-$  D (224-239.x.x.x) multicast addresses.
	- $E(240-255.x.x.x)$  –reserved.

**Classes** 

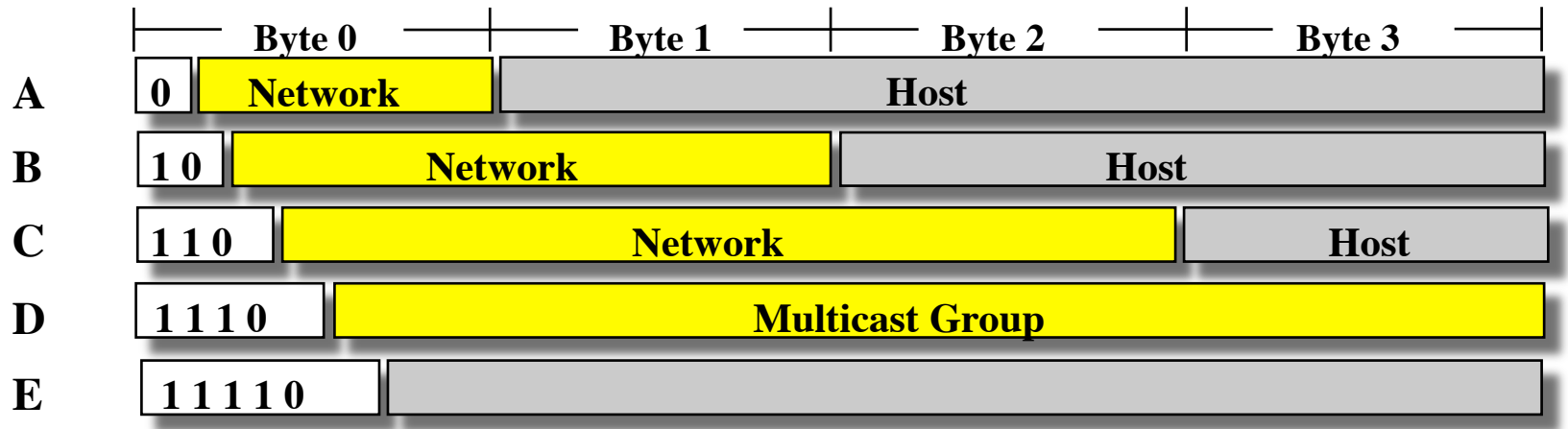

Lecture 1: Network and Web Basics. Architectures of Distributed Applications 10

# Addressing a Node on Ethernet.

## MAC Address

- *MAC* (Media Access Control) address
	- The HW address of a device connected to a shared network medium, e.g. Ethernet.
	- MAC address is used by the link layer.
- *ARP* (Address Resolution Protocol) is used for conversion of an IP address into the corresponding MAC address.
	- The sender broadcasts an ARP packet with the Internet destination address and waits for the destination host to send back its Ethernet address.
		- If no reply, the "unreachable host" ICMP message is generated
	- Each host maintains a cache of address translations.
	- arp -a
		- Display the Internet-to-Ethernet address translation tables.

## Host Names

- A *hostname* is a unique name of a computer on the Internet. It consists of a local name and a domain name.
	- For example: oyster.it.kth.se
- A machine may have multiple names, for example:
	- mail.it.kth.se an e-mail server
	- ftp.it.kth.se an FTP server
	- piraya.it.kth.se a host on the Internet.
- One name can be mapped to multiple IP addresses
	- Web site with multiple hosts
- See http://www.iana.org/domain-names.htm

## DNS: Domain Name System

- *DNS* is a distributed service on the Internet that translates host names into IP addresses.
- Search for a host information:
	- Lookup in the local cache: the /etc/hosts file
	- *optional*: NIS (Network Information Service)
	- Lookup in DNS

#### • **nslookup** - lookup IP-address by name (or visa versa)

C:\>nslookup www.oracle.com Server: res2.ns.kth.se Address: 130.237.72.200

Non-authoritative answer: Name: e7075.x.akamaiedge.net Address: 23.61.230.140 Aliases: www.oracle.com www.oracle.com.edgekey.net 

Lecture 1: Network and Web Basics. Architectures of Distributed Applications 13

## **Sockets**

- *Socket* is an end-point of a virtual network connection between processes – much like a full-duplex channel
	- A socket address: IP address and a port number
	- A socket type: distinguished by the transport protocol used for communication over the socket
		- TCP socket stream-based, connection-oriented
		- UDP socket datagram-based, connectionless
- The socket API in C, a.k.a. Berkeley sockets, was introduced in 1981 as the Unix BSD 4.2 generic API for inter-process communication
	- Initially was a part of the kernel (BSD Unix)
	- Today is a library (Solaris, MS-DOS, Windows, OS/2, MacOS)

## Ports

- *Port* is an entry point to a process that resides on a host.
- 65,535 logical ports with integer numbers 1 65,535
- A port can be allocated to a particular service:
	- A server listens the port for incoming requests
	- A client connects to the port and requests the service
	- The server replies via the port.
- Ports with numbers 1-1023 are reserved for well-known services.
	- A list of services and allocated ports is stored in
		- /etc/services (Linux)
		- C:\WINDOWS\system32\drivers\etc\services (Windows)

## Some Assigned Ports (RFC 1060)

| echo             | 7         | tcp/udp | Echo back the input                            |
|------------------|-----------|---------|------------------------------------------------|
| discard          | 9         | tcp/udp | Discard the input                              |
| daytime          | 13        | tcp/udp | Output an ASCII string with the current time   |
| ftp-data         | <b>20</b> | tcp     | Data port of ftp: transfer file                |
| ftp              | 21        | tcp     | Command port of ftp: send ftp command          |
| telnet           | 23        | tcp     | Interactive remote command-line sessions       |
| smtp             | 25        | tcp     | "Simple Mail Transfer Protocol": send email    |
| time             | 37        | tcp/udp | The number of seconds since Jan. 1, 1990       |
| whois            | 43        | tcp     | Directory service for Internet administrators  |
| finger           | 79        | tcp     | Information about a user or users              |
| http             | 80        | tcp     | <b>HyperText Transfer Protocol of WWW</b>      |
| pop <sub>3</sub> | 110       | tcp     | Post Office Protocol for server-to-client mail |
| nntp             | 119       | tcp     | <b>Network News Transfer Protocol</b>          |
| <b>RMI</b>       | 1019      | tcp     | Java RMI registry service                      |

Lecture 1: Network and Web Basics. Architectures of Distributed Applications 16

#### The Berkeley Socket API for the Client-Server Architecture

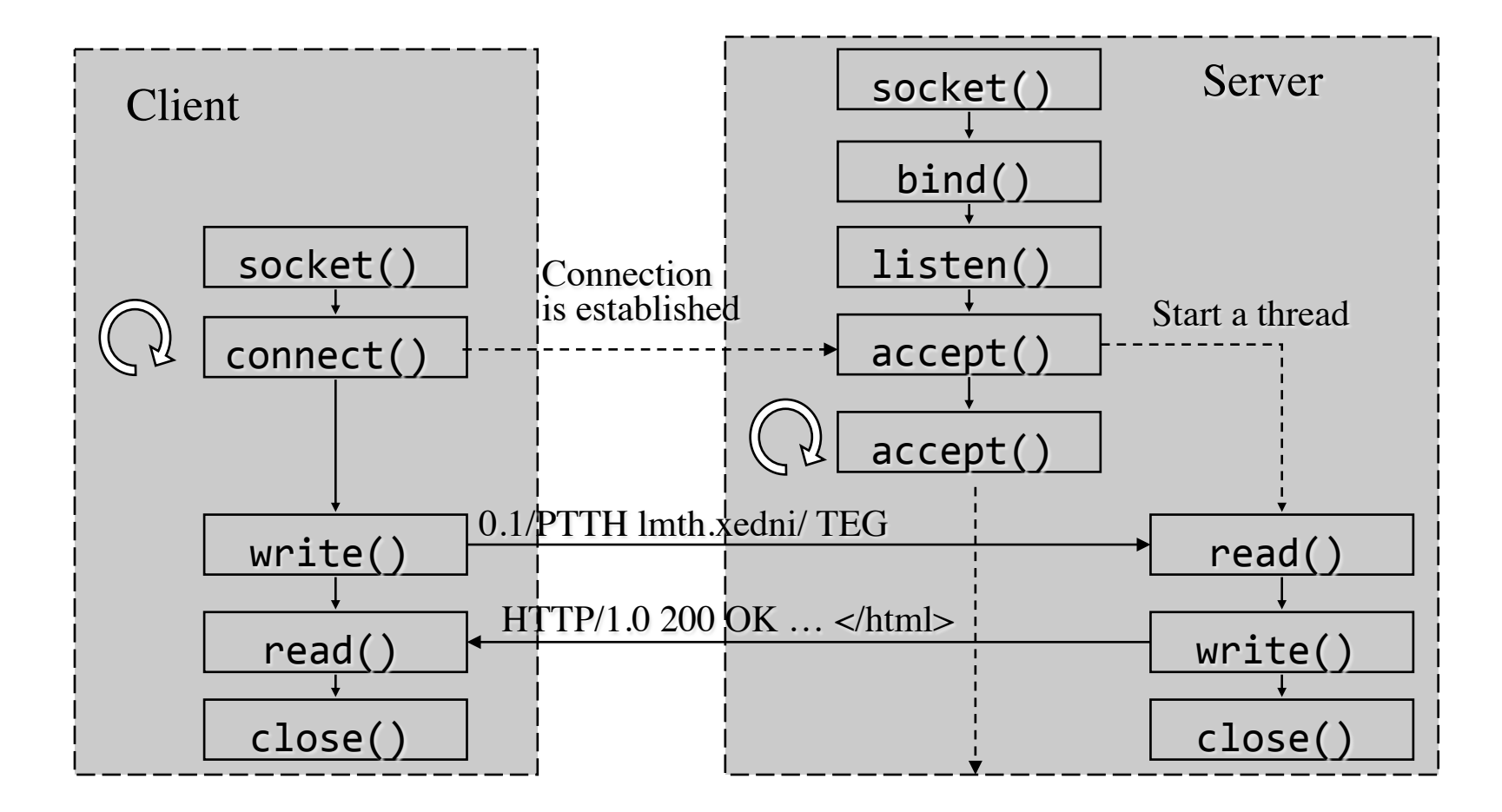

Lecture 1: Network and Web Basics. Architectures of Distributed Applications 17

## Some Basic Web Technologies

– URL, HTTP, HTML, XML, SOAP

– Forms, Servlets, Beans, JSF, Sever-side processing

## World-Wide Web. URLs

- *World-Wide Web (WWW, the Web)* is distributed client-server information system on the Internet
	- allows to locate and to access resources (files, services) on the Internet pointed on by URLs via servers by using Web protocols such as HTTP.
- *Uniform Resource Locator (URL)* is the address of a resource on the Internet. See RFC 1738.
	- Common URL syntax:

**<scheme>://<user>:<password>@<host>:<port>/<url-path>** 

– For example:

ftp://anonymous@ftp.sunet.se/ mailto:jnp-adm@it.kth.se http://www.it.kth.se/index.html telnet://vlad@octopus/ http://student:nescafe@vvv.it.kth.se/edu/gru/Java/assignments/ 

## Some Web Protocols

- 
- *HTTP*, Hyper Text Transfer Protocol<br>- A client-server TCP/IP protocol. Stateless. RFC 2086 (1.1)
	- The most implemented requests are GET, HEAD and POST
	- URL format: http://user:password@<host>:<port>/<URL-path>
	- Server process: httpd; Default port: 80
- 
- *FTP*, File Transfer Protocol<br>- A session-oriented TCP/IP protocol. See STD 9, RFC 959
	- URL format: ftp://<user>:<password>@<host>:<port>/<URL-path>
	- Ports: 20 (data), 21 (commands)
- 
- *SMTP*, Simple Mail Transfer Protocol A server-to-server protocol for e-mail transfer. See STD 10, RFC 821
	- SMTP port: 25
- 
- *SOAP*, Simple Object Access Protocol,<br>
 A protocol for exchanging structured information in the implementation of Web Services.
	- Relies on XML for message formats, and HTTP (SMTP) as a transport protocol for message transmission.

## Telnet

- The **Telnet protocol** is the Internet standard protocol for remote login that runs on top of TCP/IP (see: STD 8, RFC 854)
- **telnet** is a program that uses the Telnet protocol and acts as a terminal emulator for the remote login session **avril:~>**telnet www.ict.kth.se 80 Trying 130.237.216.36... Connected to web.ict.kth.se. Escape character is  $'^{\wedge}$ ]'. GET /index.html  $HTTP/1.0 \leftarrow$ HTTP/1.1 302 Found Date: Mon, 25 Oct 2013 09:34:23 GMT Server: Apache/2.2.6 (Unix) mod  $ss1/2.2.6$  ... ... Connection closed by foreign host. GET request to the server Response from the server Telnet connection to the web server

Lecture 1: Network and Web Basics. Architectures of Distributed Applications 21

#### Markup Languages

- *HTML*: HyperText Markup Language
	- A Hypertext document format used on WWW.
	- "Tags" are use to mark text elements:

 $\leq$  directive (case insensitive), zero or more parameters  $\geq$  text element  $\leq$ / directive>

– Links to other documents:

<A HREF="http://machine.edu/subdir/file.html">foo</A> 

- *XML*: Extensible Markup Language
	- A language for exchange of a wide variety of data on the Web and elsewhere.

## The APPLET Tag

*Java Applet* - a downloadable Java component executed on the browser's JVM <APPLET 

```
	 	CODEBASE	=	codebaseURL	
                  ARCHIVE = archiveList
                  	 	CODE	=	appletFile	...or...		OBJECT	=	serializedApplet
                  	 	ALT	=	alternateText	
                  NAME = appletInstanceName
                  	 	WIDTH	=	pixels			
         HEIGHT	=	pixels
                  ALIGN = alignment, e.g. "baseline"
                  	 	VSPACE	=	pixels
         HSPACE	=	pixels
    				<PARAM	NAME	=	appletAttribute1	VALUE	=	value>	
    				<PARAM	NAME	=	appletAttribute2	VALUE	=	value>	
    \cdot . .
</APPLET>
```
 $\sum$ 

## Java Applets are not yet Obsolete

- Some real world applications of Java applets
	- *ThinkFree Online*  an office suit using Java Applets and Ajax.
	- *JPC Emulator* an x86 emulator.
	- *Yahoo Games*
	- Android apps

### The EMBED Tag

```
<EMBED
```

```
TYPE = "application/x-java-applet;version=1.1.2"CODEBASE	=	codebaseURL	
  ARCHIVE	=	archiveList	
  CODE	=	appletFile	...or...		OBJECT	=	serializedApplet
  ALT	=	alternateText	
  NAME = appletInstanceName
  WIDTH	=	pixels		HEIGHT	=	pixels
  ALIGN	=	alignment
  VSPACE = pixels HSPACE = pixelsPLUGINSPAGE="http://java.sun.com/products/plugin/1.2/	
               plugin-install.html"	
  appletAttribute1	=	value	
  appletAttribute2	=	value
       \cdot .
\sum<NOEMBED>	No	JDK	1.2	support	for	APPLET!!	</NOEMBED>	
 	</EMBED>
```
Lecture 1: Network and Web Basics. Architectures of Distributed Applications 25

## HTML Forms

- Allow constructing a simple GUI embedded in an HTML document for a Web client.
	- To input a user request and submit it to a CGI program or a servlet (JSP/JSF).
- Example:

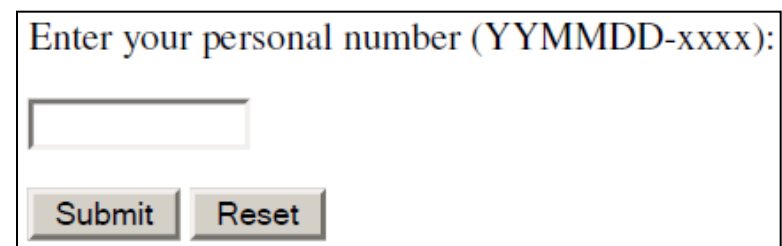

```
<FORM	method="POST"	
  ACTION="/bin/javacourse/ReportCheck.exe">	
   			<P>Enter	your	personal	number	(YYMMDD-xxxx):	
   			<P><INPUT	Type="text"	Name="personalNumber"	
       Value="" Size="11" >			<P><INPUT	Type="submit"	value="Submit">	
      						<INPUT	Type="reset"	value="Reset"></P>	
</FORM>
```
Lecture 1: Network and Web Basics. Architectures of Distributed Applications 26

## Dynamic Web Content: Server Side

#### Processing

- Provides dynamically generated contents: dynamic web sites, web applications, web services
	- The content is generated when requested (on a HTTP request).
- *A CGI program* 
	- Executed in a separate process
	- An old obsolete technology;
- *Java Servlets* 
	- Live in server-side JVM, process HTTP requests and generate content
	- Methods doGet, doPost, doPut, doDelete, init, destroy
- *Enterprise JavaBeans*
- *Sever-Side Scripting* 
	- Embedding program code in HTML documents, parsing and executing the code by the Web server; the result is included in the place of the code.
	- Examples:
		- Active Server Pages (ASP.NET) from Microsoft
		- *Java Server Faces (JSF)* from Oracle
		- Hypertext Preprocessor (PHP)

## GET and POST Requests

Two ways an HTTP request is presented to the server and passed to the target Java servlet, JSP or JSF:

#### • **GET** method

GET /Adder?username=Vladimir+Vlassov&email=vlad%40it%2ekth%2ese HTTP/1.0 

– The parameters values are sent as a query string along with the URI.

#### • **POST** method

```
POST /Adder HTTP/1.0
Content-type:	application/x-www-form-urlencoded	
Content-length:	65
```
username=Vladimir+Vlassov&email=vlad%40it%2ekth%2ese 

- The parameters values are sent in the request body, in the format that the content type specifies.
- Can be used for update/upload any content of a specified MIME type.

## Java Servlets

- *Java Servlet* is a Java object in the server's JVM
	- Provides extra functionality on the server side (extends web-server).
	- Given a name on deployment; addressed by the corresponding URL
	- Accepts and processes user's requests from HTML forms and applets
	- For example, provides access to corporate databases and information services in the third tier of a 3-tier application
- A servlet lives in the server's JVM (application server) much like an applet lives in the client's JVM (in Web browser).
	- Once created, a servlet is alive as long as the server (JVM) is alive
	- The servlet can keep state between requests
		- New state and response is a function of old state and request
	- A servlet can be multithreaded Scalability
	- A servlet may use EJBs Extendibility

## Servlets vs CGI

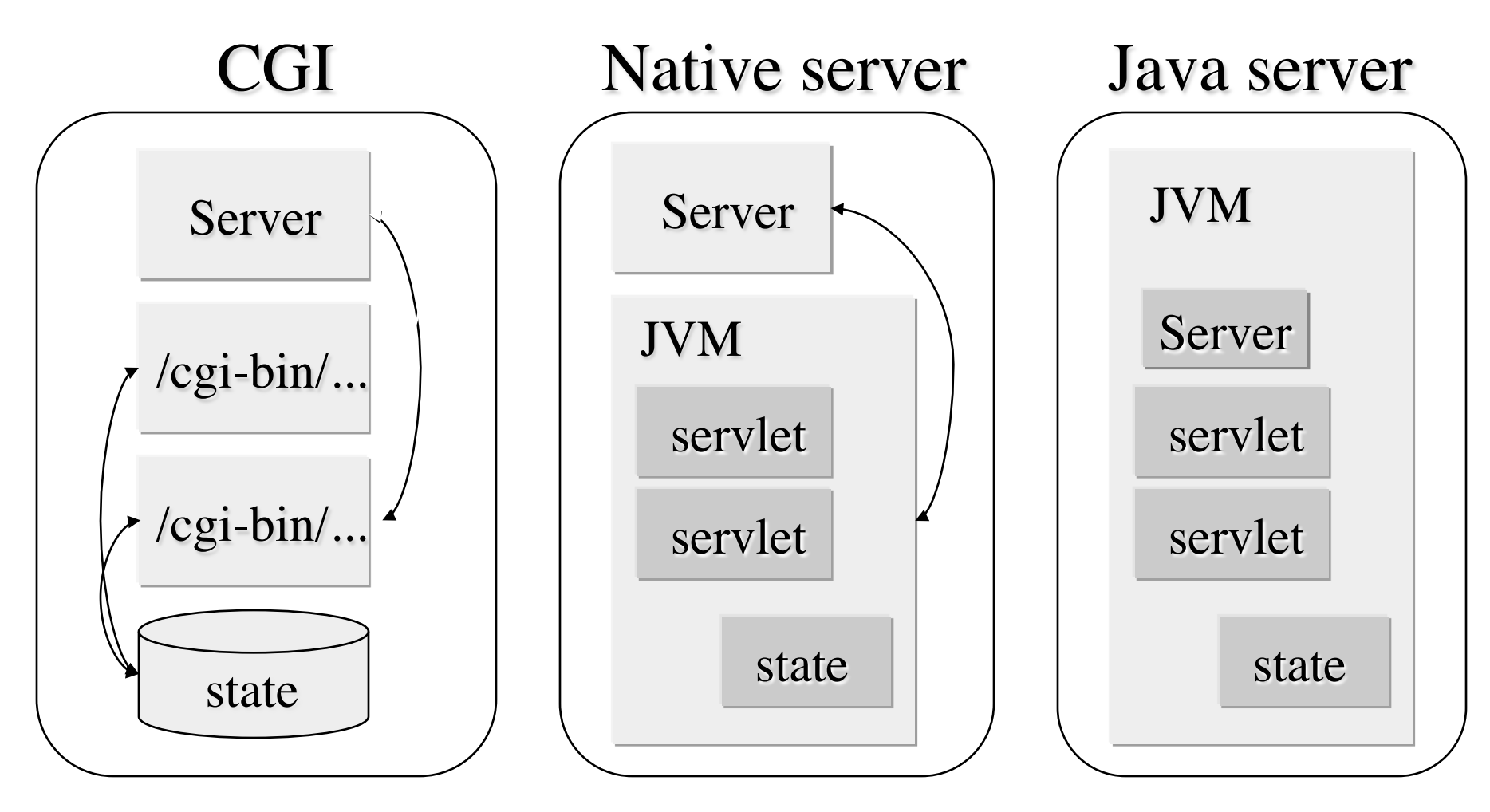

Lecture 1: Network and Web Basics. Architectures of Distributed Applications 30

## Some Solutions for Server-Side Scripting

- ASP.NET from Microsoft
	- Languages: C#, VBScript based on Visual Basic
	- Tags  $\leq\%$  dynamic code  $\%$
- JavaServer Faces (JSF) from Oracle
	- Language: JSF markup and Java
	- To be studied later in the course
- Hypertext Preprocessor (PHP) open source software
	- A server-side, cross platform HTML-embedded scripting language

## Servlet API and Servlet Enabled Servers

- The Java Servlet API is available as a part of Java Platform, Enterprise Edition (javax.servlet)
	- http://www.oracle.com/technetwork/java/index-jsp-135475.html
- The Java Servlet API and JSFs are supported on many web servers (application servers), see
	- http://www.oracle.com/technetwork/java/javaee/ compatibility-1-138385.html
	- http://www.oracle.com/technetwork/java/javaee/overview/ compatibility-jsp-136984.html

# Architectures of Distributed Applications

- Distributed applications
- Architectures of distributed applications
- Java networking technologies

## Distributed Applications

- Motivation:
	- Data, computers and resources, users (clients) are geographically distributed;
	- Improve performance or/and scalability or/and robustness of applications by means of distributed execution.
- Distributed applications on a network of computers (LAN, WAN, the Internet):
	- Print servers, distributed file systems (DFS), DNS, rlogin;
	- WWW: web servers and browsers, ftp and mail servers, ftp and mail clients, instance messaging, on-line games, content delivery networks, streaming media applications, web-services, etc.;
	- Financial and commercial applications: E-commerce, banking (OLTP);
	- Remote control and monitoring of networked devices;
	- Scientific and engineering computing;
	- Cloud computing environments;
	- Content delivery (or distribution) networks (CDN)

Basic Architectures of Distributed Applications

- *Two-tier architecture* (a.k.a. *client-server* architecture): Clients (with UI, GUI)
	-
	- Servers
- *Three-tier architecture*
	- Clients (with UI, GUI) in the  $1<sup>st</sup>$  tier
	- Business logic in 2nd tier
	- System services (databases) in the  $3<sup>rd</sup>$  tier
- *Peer-to-peer (P2P) architecture* 
	- Formed of peers– processes running on networked nodes
	- On structured or unstructured overlay networks
	- All peers are equal, being both clients and servers
- *Service-Oriented Architecture (SOA)* 
	- Builds on web-services with well defined interfaces, which can be described, deployed, discovered, bound, composed, invoked.
	- Based on WS technologies and standards
	- Studied in ID2208 Programming Web-Services, period 3

Lecture 1: Network and Web Basics. Architectures of Distributed Applications 35

## 2-Tier Client-Server Architecture

- The most commonly used model for distributed applications
	- Can be applied for a particular request-response interaction
- The *client* is the entity (process) accessing the remote resource and the *server* provides access to the resource.
- Request / response protocols

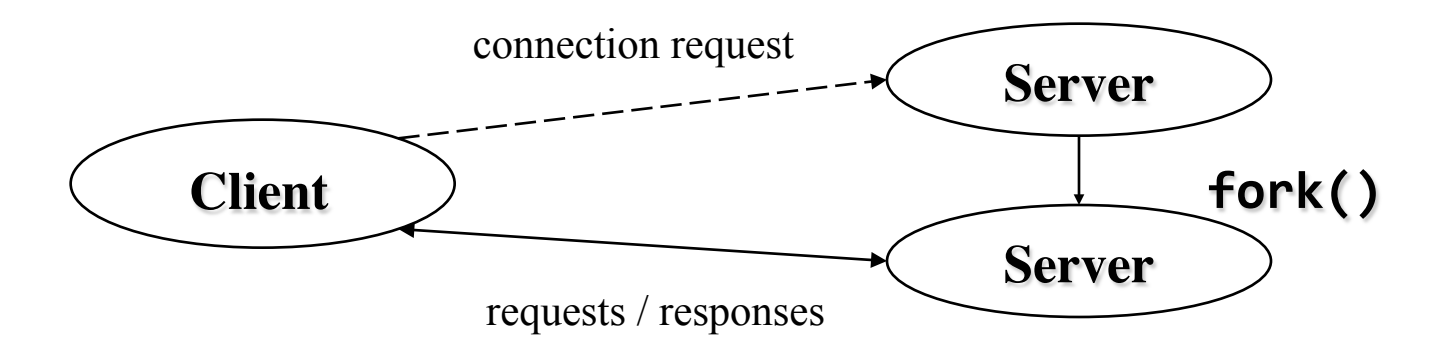

Lecture 1: Network and Web Basics. Architectures of Distributed Applications 36

#### Problems of 2- Tier Client-Server on the Internet

- Portability
	- No control over the client operating system and hardware.
	- Challenging to upload anything to the client if it does not accept.
- Efficiency
	- A "fat" client may require too much resources on a client machine
		- Also slow to download (applets)
	- Direct SQL access can generate lots of network requests
- Security the most important
	- DBAs do not accept the risks of putting the database on the Internet
	- Internet security should be at the service level, not at the data level

## 3-Tiered Architecture

- User-Interface Tier
	- The layer of user interaction.
	- A "thin" client of the business logic servers
- Business Logic Middle-Tier
	- The business logic layer. It is made up of business objects: inventory control, budget, transaction monitors, ORBs, authentication, etc.
- System Service Tier (e.g. persistent storage)
	- Objects that encapsulate database routines and interact with DBMS.

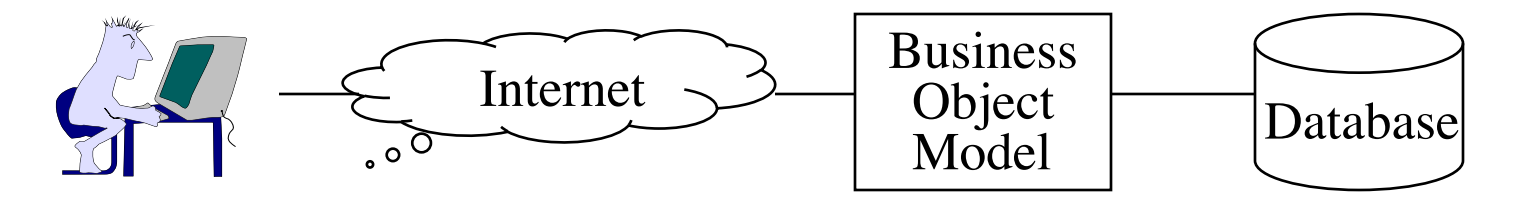

Lecture 1: Network and Web Basics. Architectures of Distributed Applications 38

## 3-Tier Internet Architecture Benefits

- Improved performance
	- Use faster protocols than http or ODBC
	- Download the GUI (thin client), but leave the rest of the logic on the server or in the middle-tier
- Manage security
	- The middle-tier are not restricted by applet security rules
	- The middle-tier can control user authentication, access to resources in the third tier
- Manage user application context
	- The server can remember user data
	- The user can access his context from any Web client

## 3-Tier and Skills Partitioning

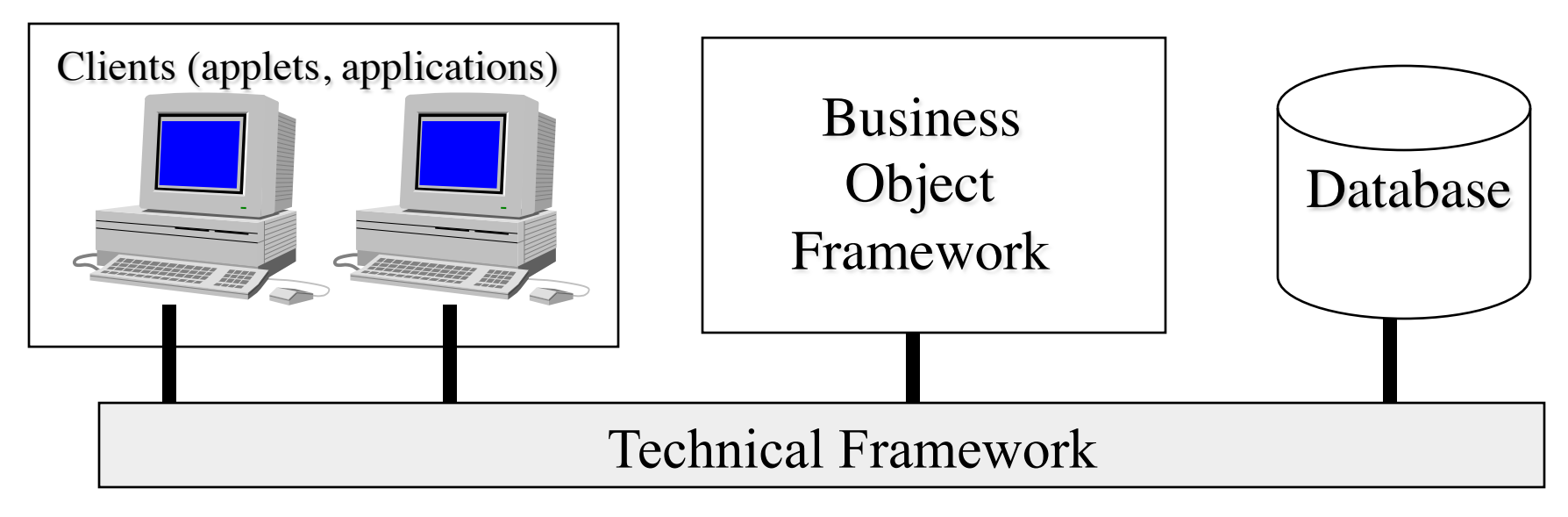

- •Application Developers concentrate on the user' s needs: GUI, how to present business information, convenient front-ends
- Business Object Modelers work with the domain experts
- Architects manage technology integration
- DBAs focus on data storage, administration and optimization

## Peer-to-Peer (P2P) Architecture

- A P2P application runs on an overlay network
	- All peers are equal in terms of responsibility, capabilities and functionality: typically execute the same set of algorithms, participate in distributed algorithms
- An *overlay network* is a "virtual" network of nodes created on top of an existing network, e.g. the Internet.
	- Each node has an ID, knows neighbors, does not know the global topology, communicates as a source and a destination, and also *serves as a router* in sending data.
	- Can provides a **Distributed Hash-Table (DHT)** functionality
- Structured overlay (P2P) networks
	- E.g. Chord, Pastry, Tapestry, DKS
- Unstructured overlay networks
	- E.g. Gnutella

# General Design Issues of Distributed

## Applications

#### Quality:

- Functional requirements
	- What functions the application must provide
	- Usage scenarios, use cases to guide development and to test against
	- API (Application Programming Interfaces) specifications
	- Should be discussed with domain experts and end-users
- Non-functional requirements
	- Given the application fulfills functional requirements, how good is it?
		- "Goodness" has to be defined as measurable metrics;
	- *Performance*: short response time, low latency, high throughput;
	- *Complexity*: Message complexity; time complexity;
	- *Scalability*: ability to handle a growing workload in a capable manner, or ability to be enlarged to accommodate that growth;
	- *High availability* and *dependability* (trustworthiness)
	- *Elasticity*: ability to grow (scale out) or shrink depending on workload
	- Other requirements

Lecture 1: Network and Web Basics. Architectures of Distributed Applications 42

## General Design Issues (cont'd)

- First major problem: Communication latency
	- Affects response time, user experience with the applications
	- Issues at client side:
		- Responsive and informative UI (GUI)
		- Tolerate long communication latency by data caching and prefetching
		- Hide long communication latency by multithreading
	- Issues at server side:
		- Concurrency by multithreading: handle client requests in multiple threads
- Second major problem: Failures
	- Need to build reliable distributed applications and systems
	- Issues at server side:
		- (Transparent) Replication for robustness and/or performance
- Third major problem: Dynamicity
	- Nodes (resources) can un-predicatively join/leave/fail
	- The application/system can be evolving over time

Lecture 1: Network and Web Basics. Architectures of Distributed Applications 43

### General Design Issues (cont'd)

- How to achieve good quality?
	- Balanced distribution of functionality among distributed components – which component does what; loosely coupled
	- Efficient communication protocols use as less as possible messages
	- Proper levels of location transparency and location awareness
	- Data replication and caching
		- Consistency and coherence issues
	- Data migration and prefetching
	- Multithreading, caching and prefetching allow to hide and / or to avoid long communication latencies
	- Scalability by concurrent execution multithreading
		- Servicing of requests in parallel threads
		- Exploit multicore facilities
	- Fault tolerance, failure management

#### Basic Communication Mechanisms

- Message passing over sockets (TCP or UDP)
	- Application specific request/response protocols
- Remote Procedure Calls (RPC) and rendezvous
	- RPC spawns a new process (thread) to handle a request
	- Rendezvous request is accepted (selected) and processed by an existing running server process
- Remote Method Invocation (RMI)
	- The object-oriented analog of RPC in a distributed objectoriented environment
	- Distributed object architecture

#### A Distributed Component Architecture (Platform)

- *A middleware* that provides ability to built an application of distributed components (objects, web-services), i.e.
	- To declare, create, name, locate and bind distributed components
	- To (transparently) invoke methods on the components
	- To migrate, replicate and keep consistent distributed copies of a component
	- To manage distributed memory: distributed garbage collection
	- To automate most of systems functions (deployment, runtime reconfiguration and upgrade, failure management, etc.)
- Defines, specifies and provides services (and corresponding APIs) common for most applications, such as naming, deployment, lifetime management, transactions, etc.
- Typically includes:
	- A programming model,
	- A programming environment with APIs,
	- A runtime system (containers, services)

## SOA: Service-Oriented Architecture

- Applications are built of services
	- Services are built of components
	- Components are bound to each other via client/server interfaces
		- A client interface of a (client) components is bound to a server interface of another (server) component
- Services are loosely-coupled
	- Expose interfaces (port types);
	- Can be described, discovered, bound, and invoked;
	- Service invocation: request-response interaction

## Some Existing Approaches

- 
- CORBA<br>• Common Object Request Broker Architecture from OMG
	- Heterogeneous
	- Many implementations exist
- 
- .NET (DCOM)<br>• Distributed Component Object Model from Microsoft
	- Homogeneous ("MS-only")
- Java RMI<br>• Homogeneous
	-
	- Enterprise JavaBeans A component architecture for building integrated enterprise services based on RMI/IIOP
- 
- Web services<br>• SOAP (Simple Object Access Protocol) a minimal set of conventions and standards for invoking code using XML over HTTP

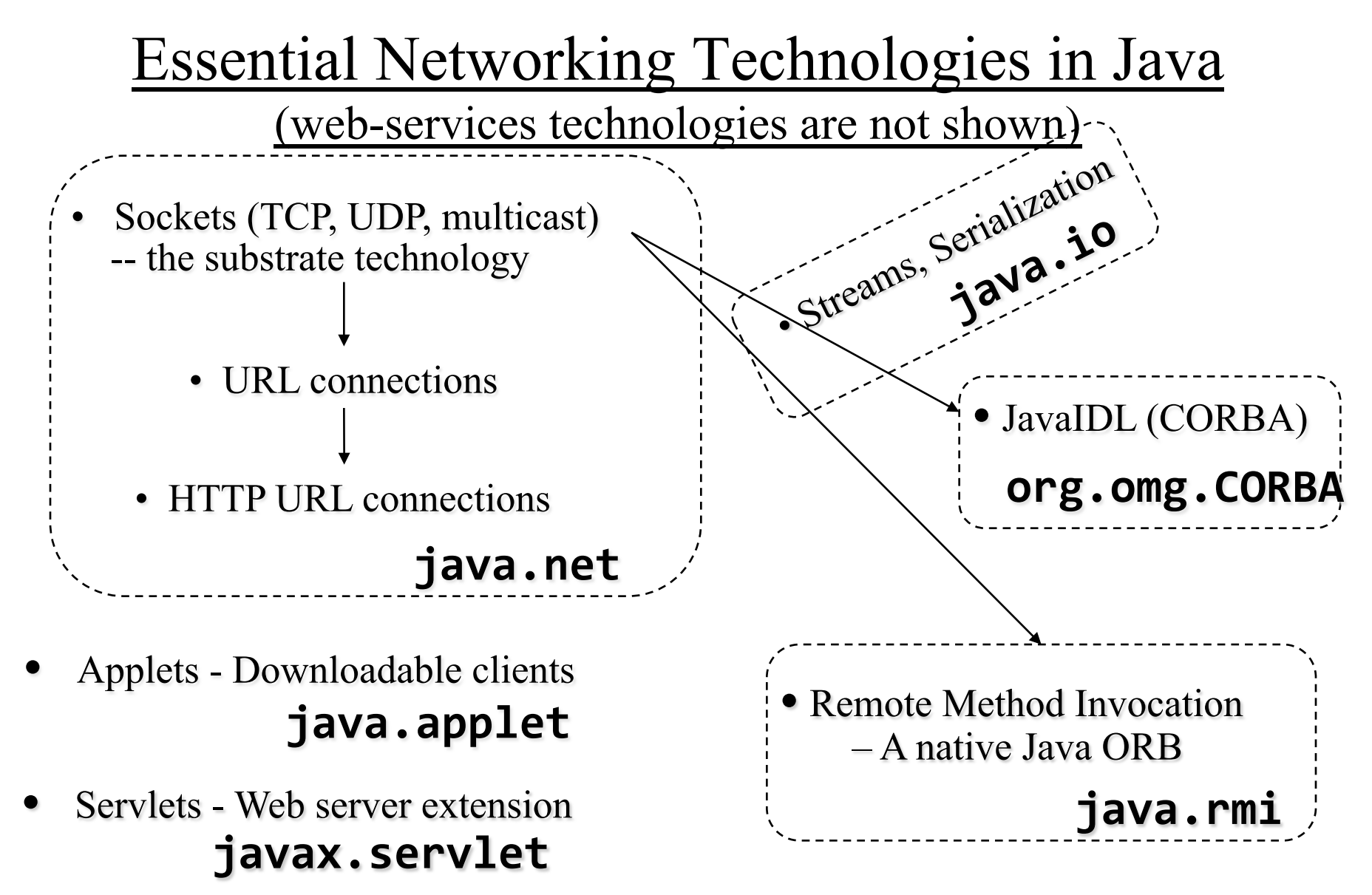

Lecture 1: Network and Web Basics. Architectures of Distributed Applications 49

## Three Java Editions (Platforms)

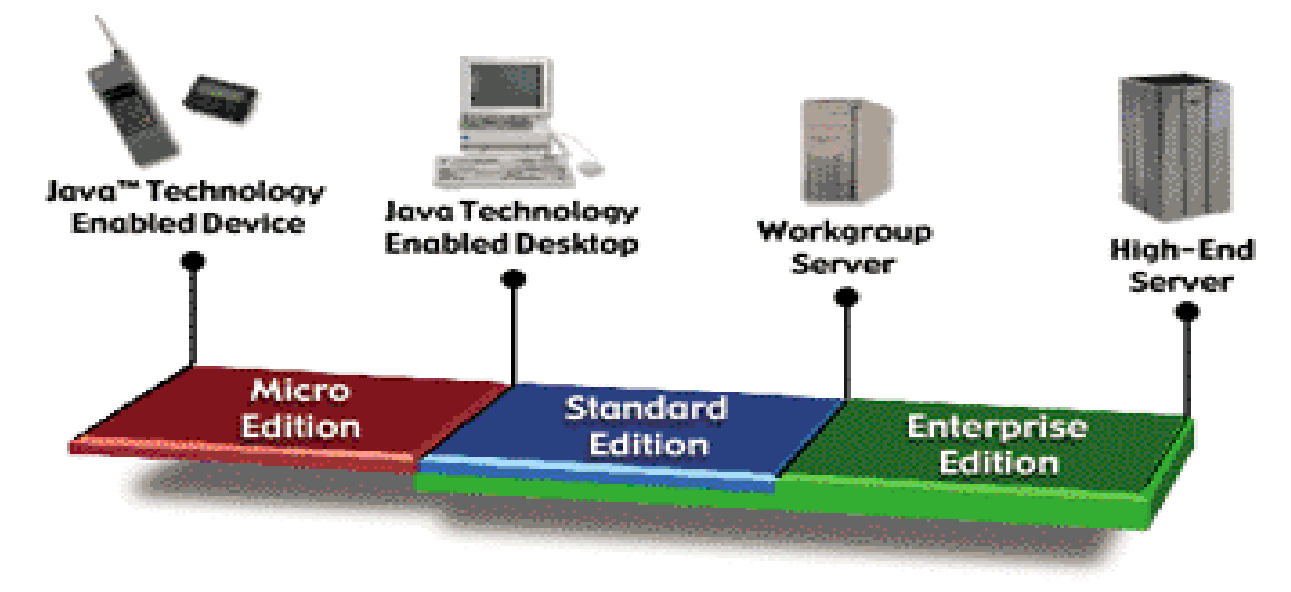

- Java Platform, Standard Edition (Java SE)
- Java Platform, Enterprise Edition (Java EE)
- Java Platform, Micro Edition (Java ME)

#### The Java Platform, Standard Edition (Java SE)

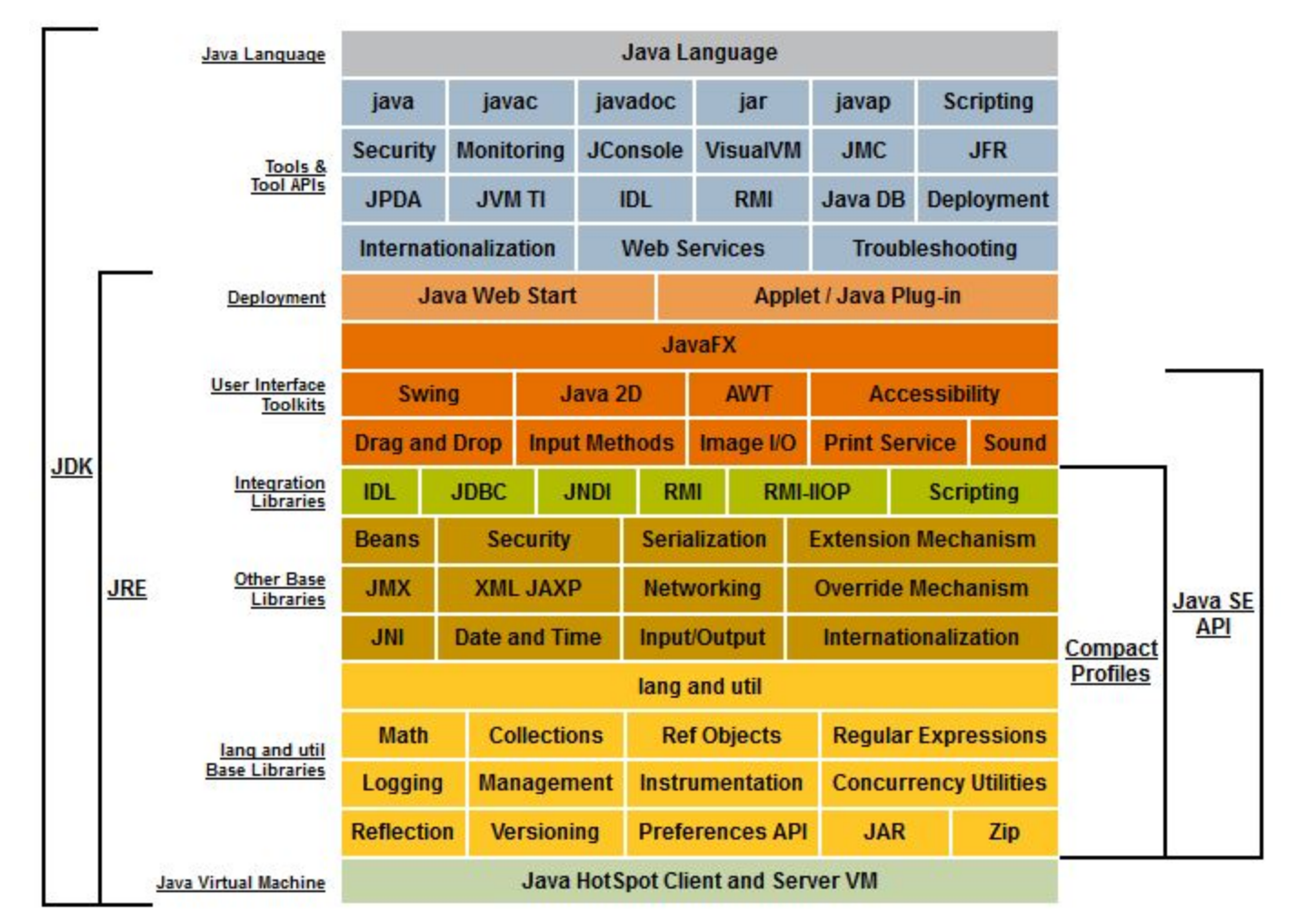

Lecture 1: Network and Web Basics. Architectures of Distributed Applications 51 Conceptual diagram of all component technologies in Java SE platform. Java SE Documentation. Retrieved from http://www.oracle.com/technetwork/java/javase/tech/index.html

#### Java Platform, Enterprise Edition (Java EE)

- *Enterprise Application Technologies* 
	- Enterprise JavaBeans (EJB)
	- J2EE Connector Architecture
	- Java Message Service (JMS)
	- Java Persistence API (JPA)
		- Provides a persistence model for object-relational mapping. Developed and use for EJB, but can be used directly
	- Java Transaction API (JTA)
	- JavaMail

#### • *Web Application Technologies*

- Java API for WebSocket
- Java Servlet
- JavaServer Pages (JSP)
- JavaServer Faces (JSF)
- *Management and Security Technologies* 
	- J2EE Application Deployment
	- J2EE Management
	- Java Authorization Contract for Containers

See the complete list of Java EE technologies at http://www.oracle.com/technetwork/java/javaee/tech/index.html

## Java EE (cont'd)

- *Java EE Web Services Technologies* 
	- Java API for RESTful Web Services (JAX-RS)
	- Java API for XML-Based Web Services (JAX-WS)
		- Replaces JAX-RPC
	- Java API for XML-Based RPC (JAX-RPC)
	- Java Architecture for XML Binding (JAXB)
		- Provides a convenient way to bind an XML schema to a representation in Java code.
	- SOAP with Attachments API for Java (SAAJ)
		- Provides a standard way to send XML documents over the Internet from the Java platform.
	- Streaming API for XML
		- Streaming Java-based, event-driven, pull-parsing API for reading and writing XML documents.
	- Web Service Metadata for the Java Platform

See the complete list of Java EE technologies at http://www.oracle.com/technetwork/java/javaee/tech/index.html

#### Java Platform Micro Edition (Java ME)

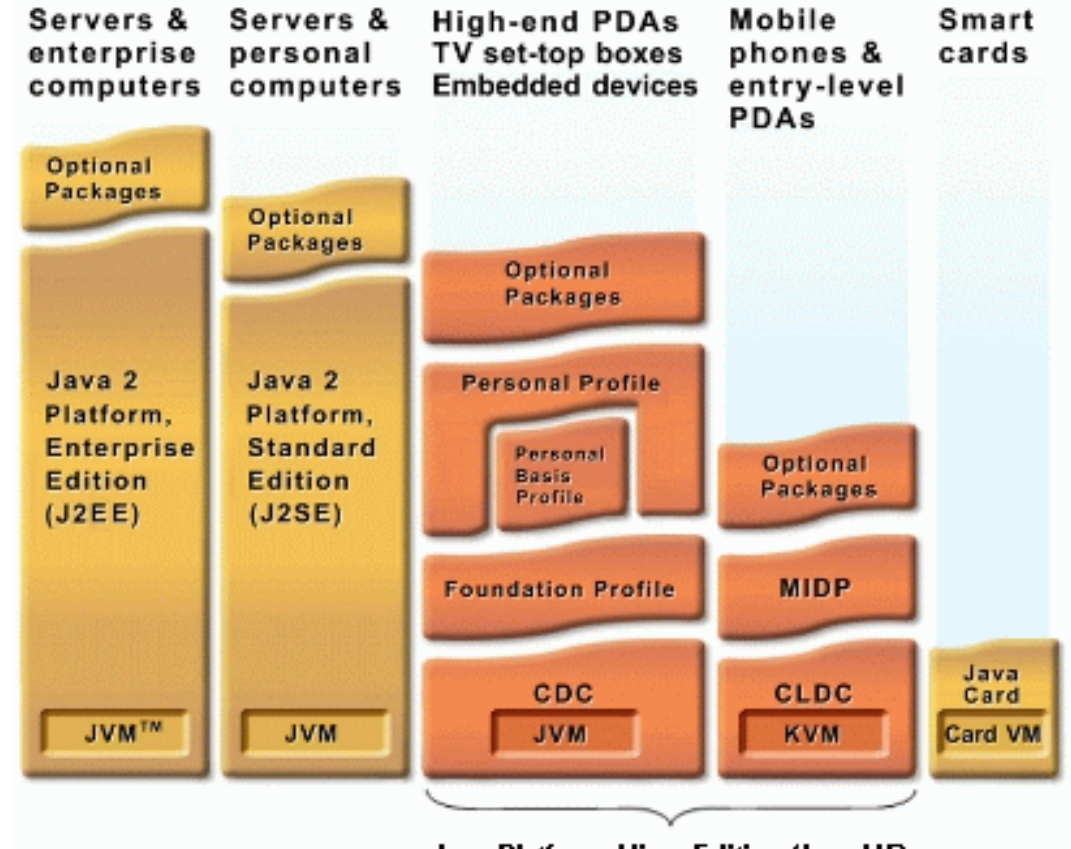

Java Platform, Micro Edition (Java ME)

Components of Java ME technologies.

Retrieved from http://www.oracle.com/technetwork/java/javame/tech/index.html

Lecture 1: Network and Web Basics. Architectures of Distributed Applications 54

## Java ME (cont'd)

#### • *Configurations*

- functionalities (runtime, APIs) for a particular range of devices with similar characteristics
- *CLDC*: The Connected Limited Device Configuration;
- *CDC*: The Connected Device Configuration.
- *KVM*: Kilobyte Virtual Machine

#### • *Profiles*

- complete runtime environments and APIs for a specific device category
- *MIDP*: Mobile Information Device Profile;
- *FP*: Foundation Profile;
- *PDAP*: Personal Digital Assistant Profile